# Задача A. Тура

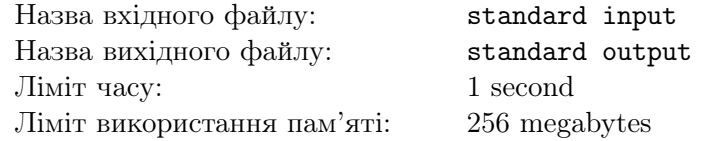

Дано шахівниця розміром  $n \times m$ . Тобто з *n* рядками та *m* стовпчиками.

У цiй шахiвницi є лише одна фiгура — тура. Вона знаходиться у нижньому лiвому кутi. Бiльше нiяких фiгур немає.

Нагадаємо, що тура за один хiд може перемiститися на будь-яку кiлькiсть клiтин по горизонталi або вертикалi, але не по дiагоналi.

Знайдiть кiлькiсть клiтин, на якi тура може перемiститися за один хiд.

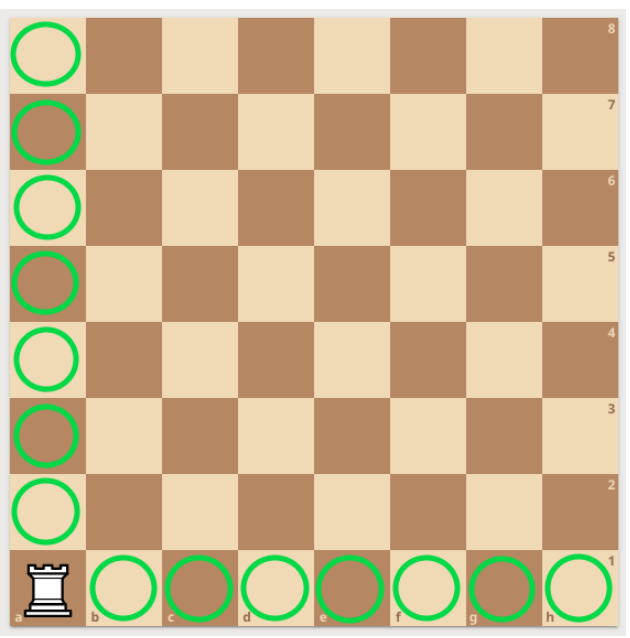

На малюнку зображена традицiйна шахiвниця розмiру 8 × 8. У нiй тура може перемiститися на всi клiтини, якi помiченi зеленим. Таких всього 14, тому вiдповiдь 14.

## Формат вхiдних даних

Перший рядок мiстить одне цiле числа  $n (1 \leq n \leq 20)$ . Другий рядок містить одне ціле число  $m$   $(1 \leq m \leq 20)$ .

## Формат вихiдних даних

Виведiть кiлькiсть клiтин, на якi тура може перемiститися за один хiд.

### Приклади

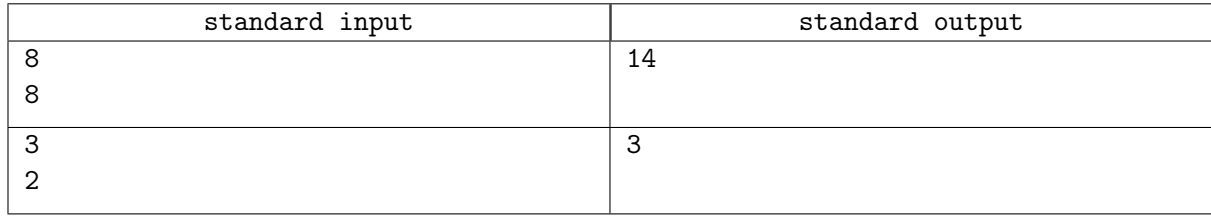

## Зауваження

Пояснення, чому до першого прикладу вiдповiдь 14, можна побачити на малюнку вище.

У другому прикладi вiдповiдь 3, бо тура може перемiститися лише на одну позицiю вгору та на двi позицiї вправо.

# Задача B. Координати

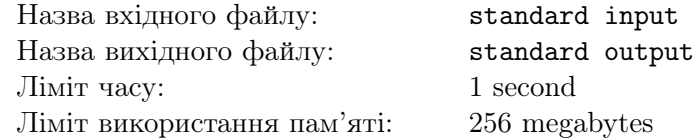

Дано точку  $(x, y, z)$  у 3D-вимірі. Знайдіть квадрат відстані від цієї точки до центру координат (тобто, до точки (0, 0, 0)).

### Формат вхiдних даних

Перший рядок містить одне ціле число  $x$  (−100  $\le x \le 100$ ). Другий рядок містить одне ціле число  $y$  (−100  $\leqslant$   $y$   $\leqslant$  100). Третiй рядок мiстить одне цiле число  $z$  (-100 ≤  $z$  ≤ 100).

### Формат вихiдних даних

Виведiть одне цiле число.

#### Приклад

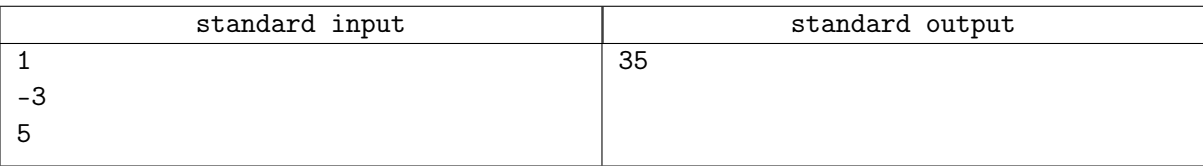

# Задача C. Сонний Саша — горе в унiверi

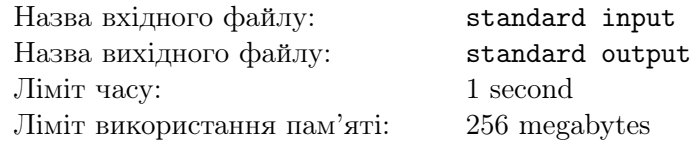

Одного разу в минулому Саша заснув з такою силою, що змiг переписати закони фiзики, тепер в його реальностi в добi стало 30 годин.

Ну а сьогоднi вiн вирiшив не переписувати закони, а пiти на пари. Всього йому в розклад поставили x пар, по 90 хвилин кожна. Окрiм пар в Сашка, як i в кожного порядного студента є "хвости"в навчаннi, тому за сьогоднi вiн вирiшив ще виконати все домашнє завдання, яке в нього назбиралось.

Всього є n невиконаних домашніх завдань, на виконання кожного з них Сашко витратить  $a_i$ хвилин.

Повiдомте бiдному Сашi, скiльки вiн сьогоднi поспить у годинах та хвилинах, якщо йому потрiбно вiдвiдати усi пари та виконати всi домашнi завдання. Звернiть увагу, що вiн не може робити i те, i те одночасно.

## Формат вхiдних даних

Перший рядок містить два цілі числа n та  $x$   $(1 \leq n, x \leq 100)$  — кількість домашніх завдань та пар у Сашка.

Другий рядок містить n цілих чисел  $a_1, a_2, \ldots, a_n$   $(1 \le a_i \le 100)$  — скільки хвилин Сашко виконує домашнє завдання номер i.

### Формат вихiдних даних

Виведiть −1, якщо Сашко не лише не поспить, а й не встигне закрити всi "хвости".

Iнакше виведiть два цiлi числа: кiлькiсть годин та кiлькiсть хвилин, скiльки поспить Сашко.

### Система оцiнювання

У цiй задачi iснують умовнi блоки. Якщо ваше рiшення буде працювати правильно для певних обмежень, то воно отримуватиме певну кiлькiсть балiв. Звернiть увагу, що оцiнювання й досi потестове.

- 1. (10 балів):  $n = 1$ ;
- 2. (10 балів):  $x = 1$ ;
- 3. (20 балів):  $a_1 = a_2 = \cdots = a_n$ ;
- 4. (60 балiв): без додаткових обмежень.

## Приклади

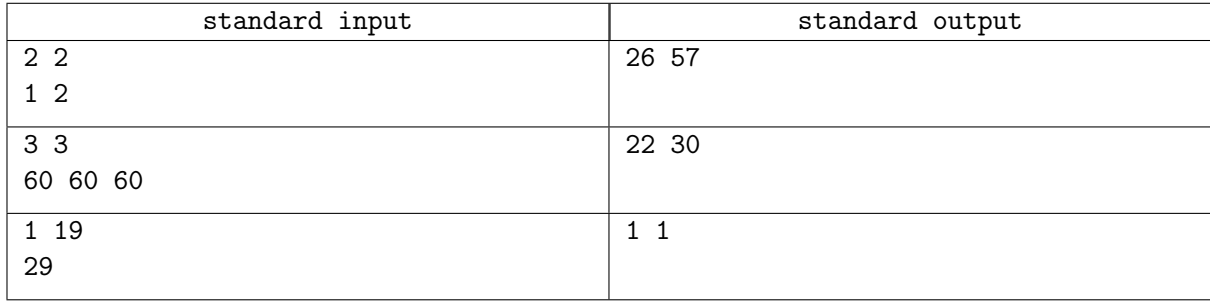

## Зауваження

У першому тестi в Сашi є 2 пари, якi сумарно займуть 90 + 90 = 180 хвилин, пiсля них вiн ще виконуватиме домашнє завдання  $1+2=3$  хвилини, тому з 30 годин часу залишиться саме 26 годин та 57 хвилин.

У другому тестi в Сашi є 3 пари,якi сумарно займають 270 хвилин, на виконання домашнього завдання він витратить ще  $60+60+60 = 180$  хвилин, після чого для сну залишиться лише 22 години 30 хвилин

# Задача D. Богдан проти "хвостiв"

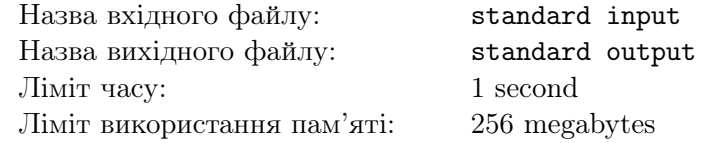

Побачивши хист Сашi до закриття "хвостiв Богданчик також вирiшив закрити всi борги з математики.

Всього він має *п* завдань, кожне з яких має певну тему, позначену числом  $a_i$ .

Через те, що деякi теми повторюються, Богданчик виконує їх швидше, а саме:

- Якщо Богданчик виконує завдання даної теми вперше, то він використовує  $x$  хвилин часу.
- Якщо ж вiн виконує його не вперше й останнiй раз коли вiн виконував цю тему, вiн витратив  $q$  хвилин часу, то цього разу він витратить  $\max(\frac{q}{2})$  $\left(\frac{q}{2}\right], 1)$  хвилин.

Знайдiть сумарний час у хвилинах, скiльки вiн вирiшуватиме домашнє завдання.

В умові позначення  $|X|$  означає округлення вниз (до меншого цілого числа), наприклад  $|3.14| = 3, |3.9| = 3.$ 

### Формат вхiдних даних

Перший рядок містить два цілі числа n та  $x\;(1 \leqslant n \leqslant 10^5,\, 1 \leqslant x \leqslant 10^9)$  — кількість завдань з математики та як довго Богданчик вирiшує домашнє завдання певної теми вперше.

Другий рядок містить  $n$  чисел  $a_1, a_2, \ldots, a_n\;(1 \leqslant a_i \leqslant 10^9)$  — тема  $i$ -го завдання.

### Формат вихiдних даних

Виведiть одне число — кiлькiсть хвилин, якi потрiбнi Богданчику для розв'язання всiх задач.

### Система оцiнювання

У цiй задачi iснують умовнi блоки. Якщо ваше рiшення буде працювати правильно для певних обмежень, то воно отримуватиме певну кiлькiсть балiв. Звернiть увагу, що оцiнювання й досi потестове.

- 1. (5 балів):  $x = 1$ ;
- 2. (15 балів):  $n \le 1000$ ;
- 3. (15 балів):  $a_i \leq n$ ;
- 4. (15 балів):  $a_1 = a_2 = \cdots = a_n$ ;
- 5. (50 балiв): без додаткових обмежень.

### Приклади

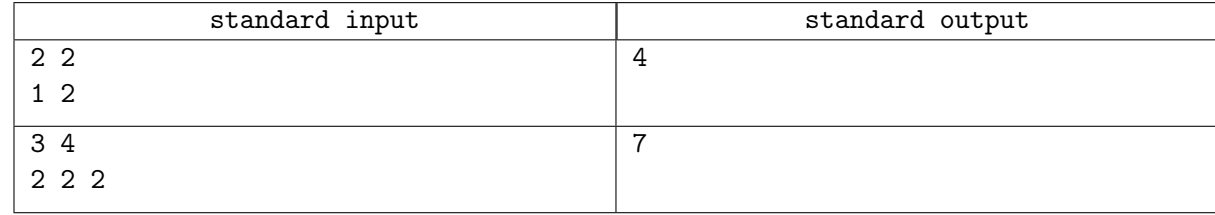

### Зауваження

У першому тестi вiн виконає завдання з темою 1 за 2 хвилини, та завдання з темою 2 за 2 хвилини, сумарно витративши 4 хвилини.

У другому тестi вперше виконуючи завдання з темою 2 вiн витратить 4 хвилини, повторно виконуючи він витратить  $\max(\frac{1}{2})$  $(\frac{4}{2} \rfloor, 1) = 2$  хвилини, i, втретє виконуючи завдання з темою 2, він витратить max $(\frac{2}{2})$  $(\frac{2}{2} \rfloor, 1) = 1$  хвилину, тому сумарно він витратить  $4 + 2 + 1 = 7$  хвилин.

## Задача E. Паша також проти "хвостiв"?

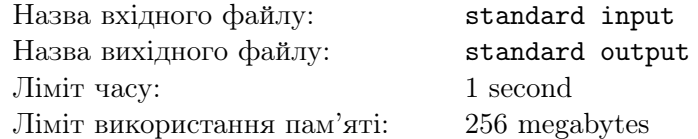

Паша досконало встигне вивчити рiвно одну тему з математики перед екзаменом, але завдань на екзаменi багато i з рiзних тем, то що робити?

Паша навчився змiнювати теми завдань на екзамен. Тому вiн не пропаде.

Якщо в завдання тема  $a_i$ , то за одну операцію Паша може змінити тему завдання одним з наступних чинiв:

- $a_i := a_i + 1;$
- $a_i := a_i 1$ .

Iншими словами, за одну операцiю Паша може вибрати якийсь елемент масиву та змiнити його на одиницю.

Пашi пощастило знайти екзаменацiйнi бiлети в системi електронного навчання, всього є n питань, кожне з яких характеризується одним числом  $a_i$ . Все не так гладко, тому для мінімізації шансу, що його спiймають, вiн повинен зробити мiнiмальну можливу кiлькiсть операцiй.

Ваша задача — перетворити всi завдання на завдання одної теми за мiнiмальну кiлькiсть операцiй.

## Формат вхiдних даних

Перший рядок містить одне ціле число  $n\;(1 \leqslant n \leqslant 2\cdot 10^5)$  — кількість завдань. Другий рядок містить n цілих чисел  $a_1,\ldots,a_n\;(1\leqslant a_i\leqslant 10^9)$  — теми завдань.

#### Формат вихiдних даних

Виведiть єдине число — мiнiмальну кiлькiсть операцiй.

#### Система оцiнювання

У цiй задачi iснують умовнi блоки. Якщо ваше рiшення буде працювати правильно для певних обмежень, то воно отримуватиме певну кiлькiсть балiв. Звернiть увагу, що оцiнювання й досi потестове.

- 1. (20 балів):  $a_i \le 100$ ,  $n \le 100$ ;
- 2. (40 балів):  $n \le 1000$ ;
- 3. (40 балiв): без додаткових обмежень.

### Приклад

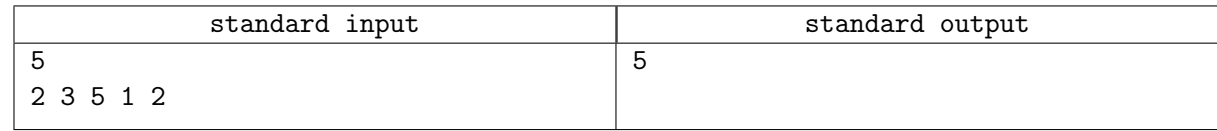

#### Зауваження

- У першому тестi оптимальним буде виконати такi операцiї:
- 1. застосувати операцію на 2 задачу: присвоїти  $a_2 := a_2 1$  після цього масив стане рівним  $[2, 2, 5, 1, 2];$
- 2. застосувати операцію на 3 задачу: присвоїти  $a_3 := a_3 1$  після цього масив стане рівним  $[2, 2, 4, 1, 2];$
- 3. застосувати операцію на 3 задачу: присвоїти  $a_3 := a_3 1$  після цього масив стане рівним  $[2, 2, 3, 1, 2];$
- 4. застосувати операцію на 3 задачу: присвоїти  $a_3 := a_3 1$  після цього масив стане рівним  $[2, 2, 2, 1, 2];$
- 5. застосувати операцію на 4 задачу: присвоїти  $a_4 := a_4 + 1$  після цього масив стане рівним  $[2, 2, 2, 2, 2];$

Можливо показати, що отримати вiдповiдь менше нiж 5 не є можливим.

## Задача F. Антон купує кабанчика

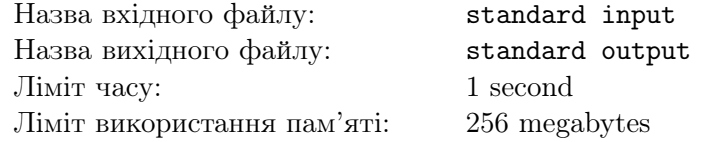

Антон вирiшив не закривати "хвости а купити кабанчика. По допомогу з грошима вiн звернувся до знайомого чародiя Козака Вуса. Так сталось, що Козак Вус був занадто зайнятий пiдготовкою особливих смузi марки "Б тому вiн просто вирiшив дати Антону двi магiчнi кнопки:

- 1. натискання на першу кнопку подвоїть суму його балансу;
- 2. натискання на другу кнопку додає до його балансу рівно  $2^k$  монет.

На підпільному аукціоні кабанчиків Антон побачив, що найдешевший красивий кабанчик коштує  $x$ карбованцiв.

Вiн вже майже почав натискати на кнопки, але згадав що за такi махiнацiї працiвники "Полiбанку"можуть подати на нього в суд. Тому він вирішив, що він спробує отримати **рівно** x монет, пiсля чого одразу купить Кабанчика i знову буде мати на своєму рахунку рiвно 0 карбованцiв.

Тепер вам потрiбно допомогти Антону з планом дiй, i в випадку можливостi успiху махiнацiй сказати мiнiмальну кiлькiсть операцiй, якi потрiбно виконати i вивести порядок операцiй. За це Антон пообiцяв вам зiграти на його ноутбуцi в гру "Calculator Online".

## Формат вхiдних даних

Перший рядок містить два цілі числа  $k$  та  $x\ (0 \leqslant k \leqslant 10^5,\, 1 \leqslant x \leqslant 10^{18}).$ 

### Формат вихiдних даних

У першому рядку виведіть одне число  $n (1 \leq n \leq 1000)$  — мінімальну кількість операцій натискання на одну з кнопок, потрiбну, щоб досягнути балансу x.

У другому рядку виведіть *n* цілих чисел  $a_1, a_2, \ldots, a_n$   $(1 \le a_i \le 2)$  — кнопки у порядку, у якому потрiбно на них натискати.

Якщо ж неможливо, використовуючи дані кнопки, отримати баланс рівний рівно  $x$  — виведіть −1.

## Система оцiнювання

У цiй задачi iснують умовнi блоки. Якщо ваше рiшення буде працювати правильно для певних обмежень, то воно отримуватиме певну кiлькiсть балiв. Звернiть увагу, що оцiнювання й досi потестове.

- 1. (33 бали):  $x \leq 10^6$ ;
- 2. (33 бали):  $x \le 10^9$ ;
- 3. (34 бали): без додаткових обмежень.

## Приклади

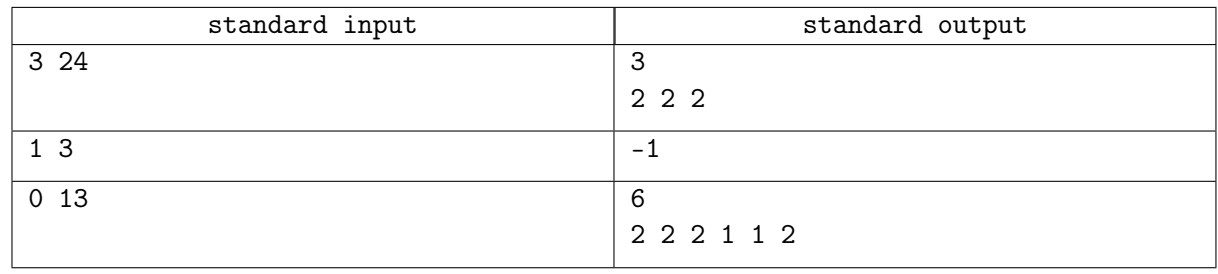

## Зауваження

У першому тестi ми можемо 3 рази натиснути на другу кнопку, тодi баланс стане рiвним  $2^3 + 2^3 + 2^3 = 24.$ 

У другому тестi можна показати, що неможливо за допомогою даних кнопок отримати баланс рiвний 3.

У третьому тестi можна виконати такi операцiї:

- 1. натискання на 2 кнопку, баланс рiвний 1;
- 2. натискання на 2 кнопку, баланс рiвний 2;
- 3. натискання на 2 кнопку, баланс рiвний 3;
- 4. натискання на 1 кнопку, баланс рiвний 6;
- 5. натискання на 1 кнопку, баланс рiвний 12;
- 6. натискання на 2 кнопку, баланс рiвний 13.

Можна показати що цi вiдповiдi є мiнiмальними для кожного тесту.